## **SESI LATIHAN SISTEM MYKKP 2.0** *BAGI MODUL OSH COORDINATOR*

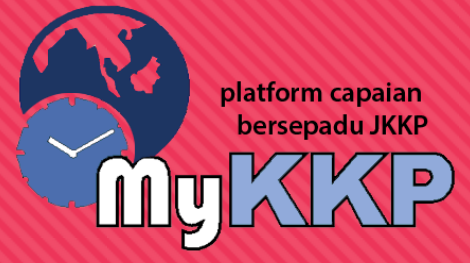

# **PENDAFTARAN PUSAT PENGAJAR**  *OSH COORDINATOR*

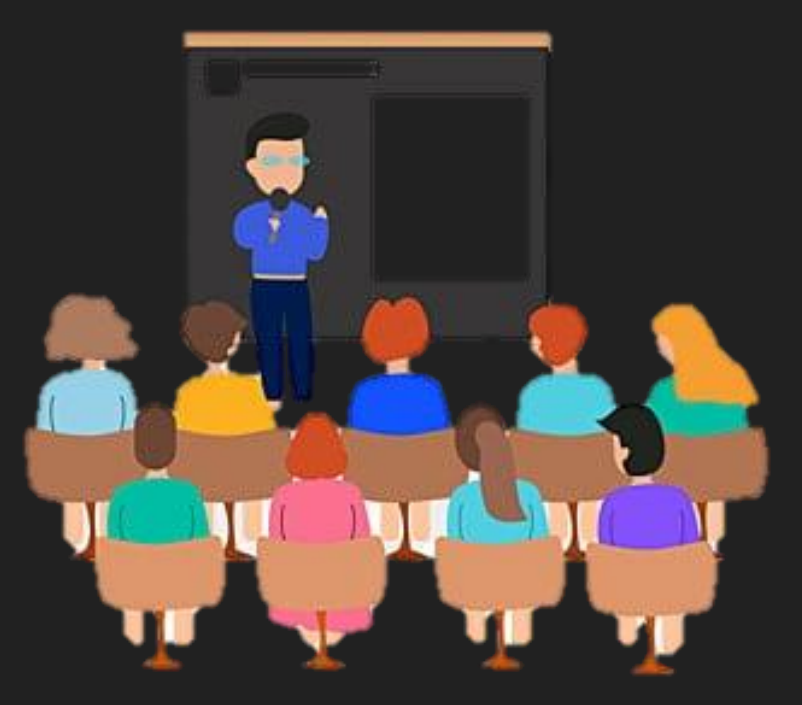

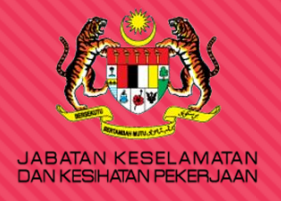

## platform capaian bersepadu **IKI**

## **AGENDA LATIHAN**

**1**

**2**

## Pendaftaran Pusat Pengajar

- Pendaftaran tempat kerja lain-lain Sektor [\(TKLS\)](UM PENDAFTARAN TEMPAT KERJA LAIN LAIN SEKTOR (1).pdf)
- Permohonan Aktif No Daftar Tempat kerja [\(PATK\)](UM PERMOHONAN AKTIFKAN TEMPAT KERJA (1).pdf)

Pendaftaran Kursus OSH **Coordinator** 

# **PENDAFTARAN KURSUS**  *OSH COORDINATOR*

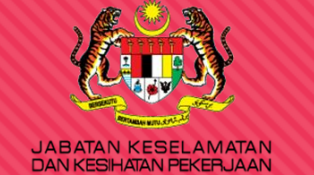

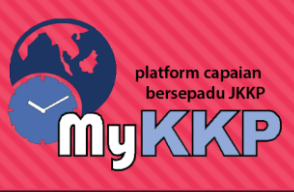

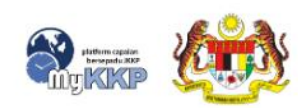

PENGENALAN

SEMAKAN OYK/ORANG TERLATIH

**SEMAKAN FYK** INFOGRAM

**HUBUNGI KAMI** 

**MEJA BANTUAN FAQ**  PENDAFTARAN **LOG MASUK** 

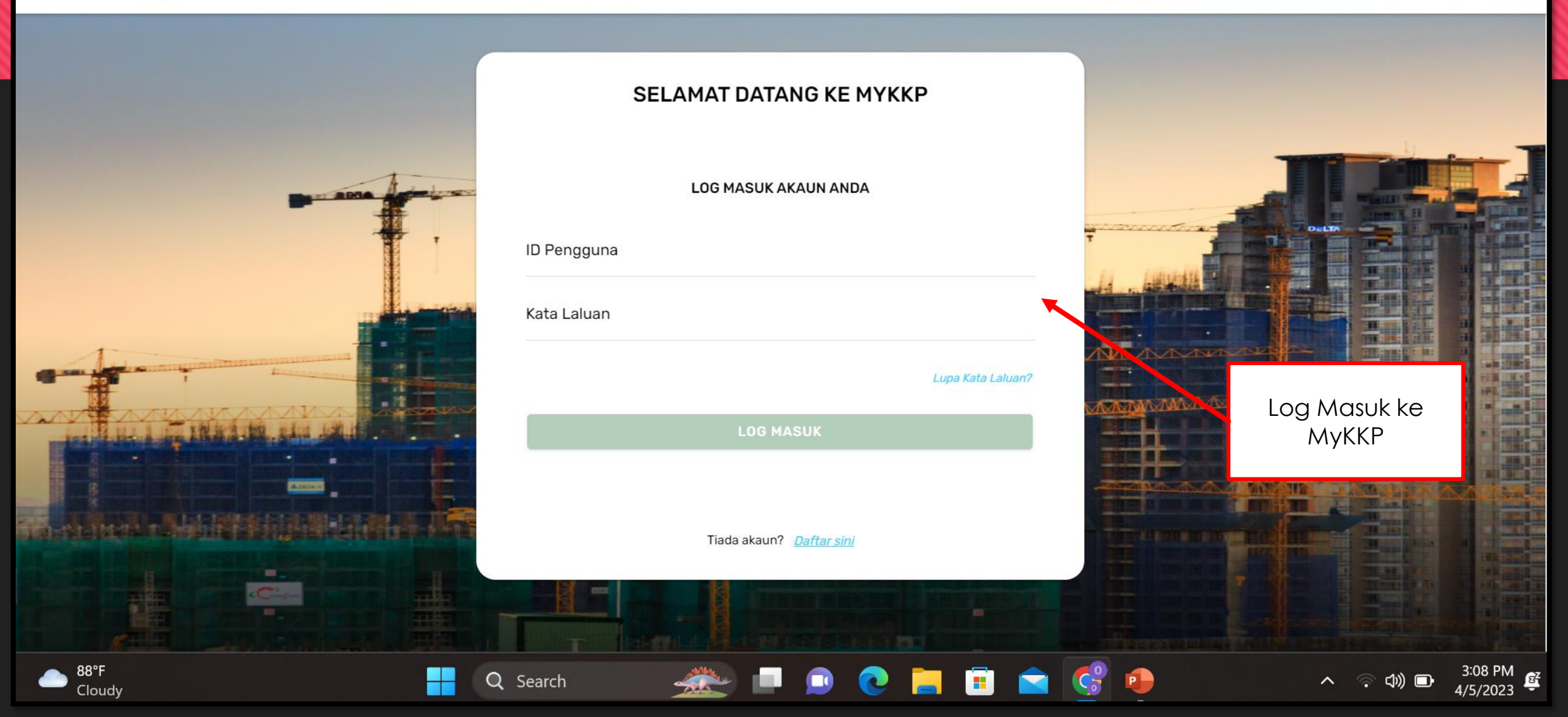

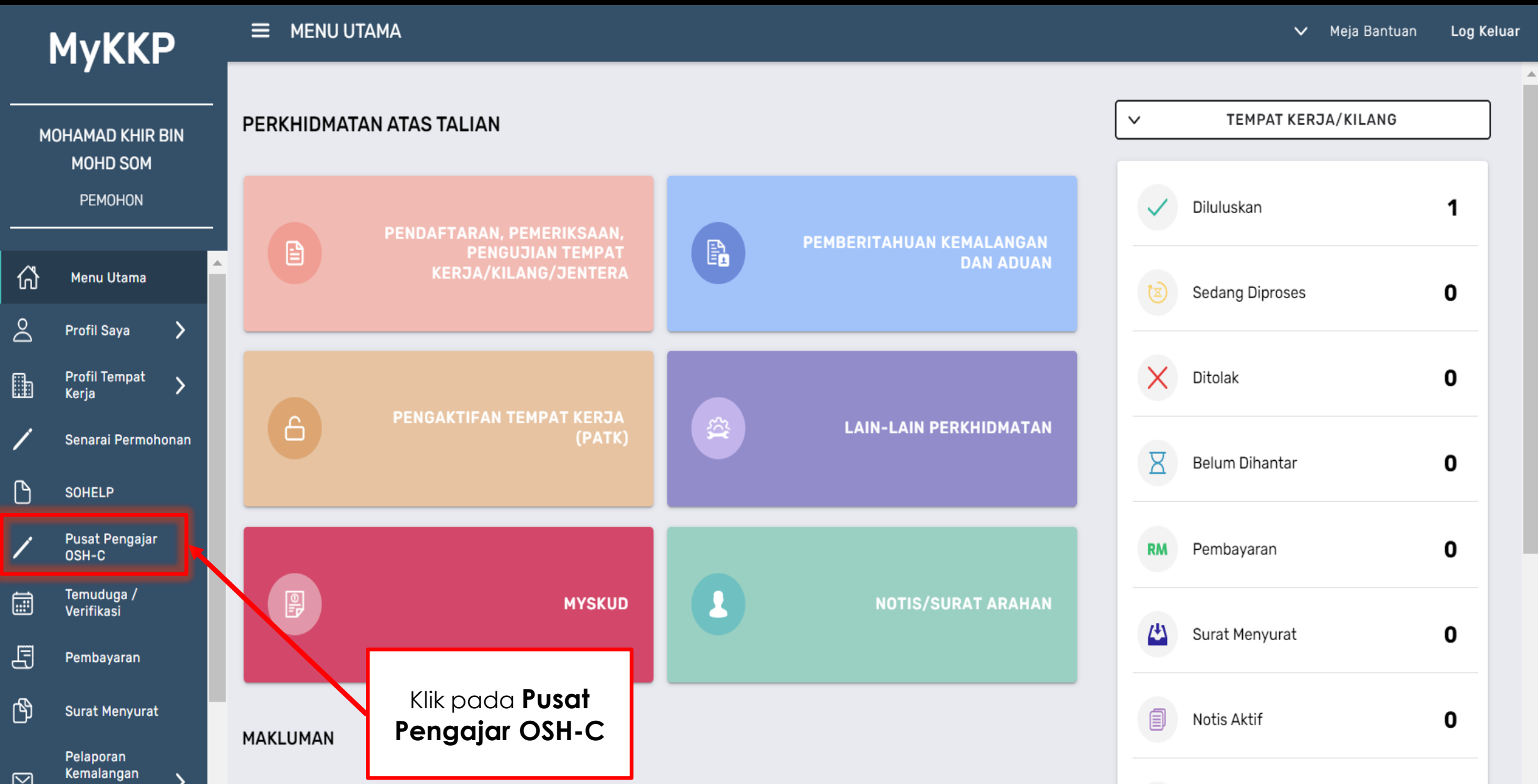

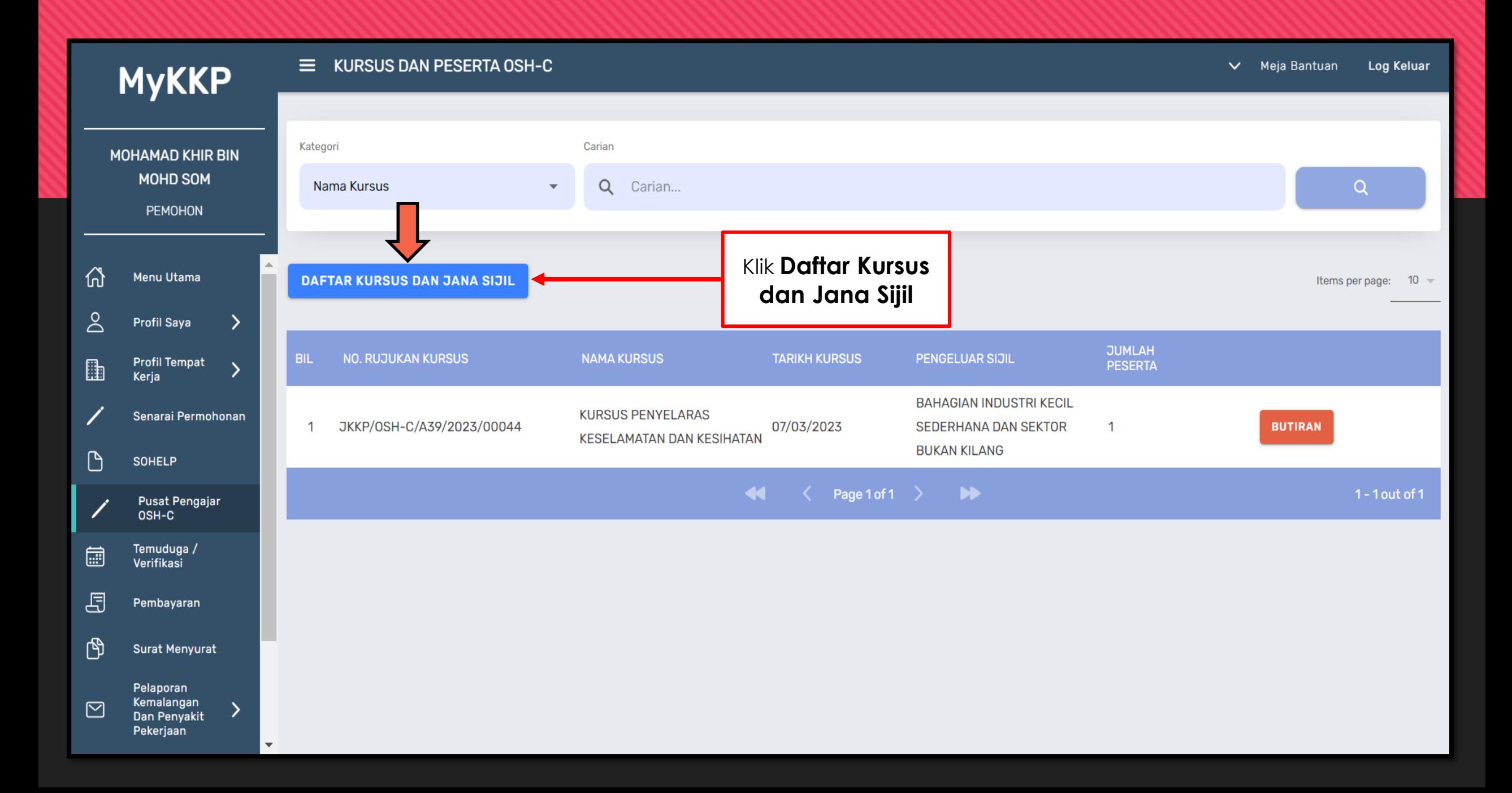

## Tab 1 : Muatnaik Logo dan Tandatangan

## Maklumat Kursus dan Peserta Yang Terlibat

MYKKP · MAKLUMAT KURSUS DAN PESERTA YANG TERLIBAT

**MAKLUMAT KURSUS DAN PESERTA YANG TERLIBAT** 

Sila isikan maklumat dibawah. Setiap ruangan yang bertanda ★ adalah diwajibkan.

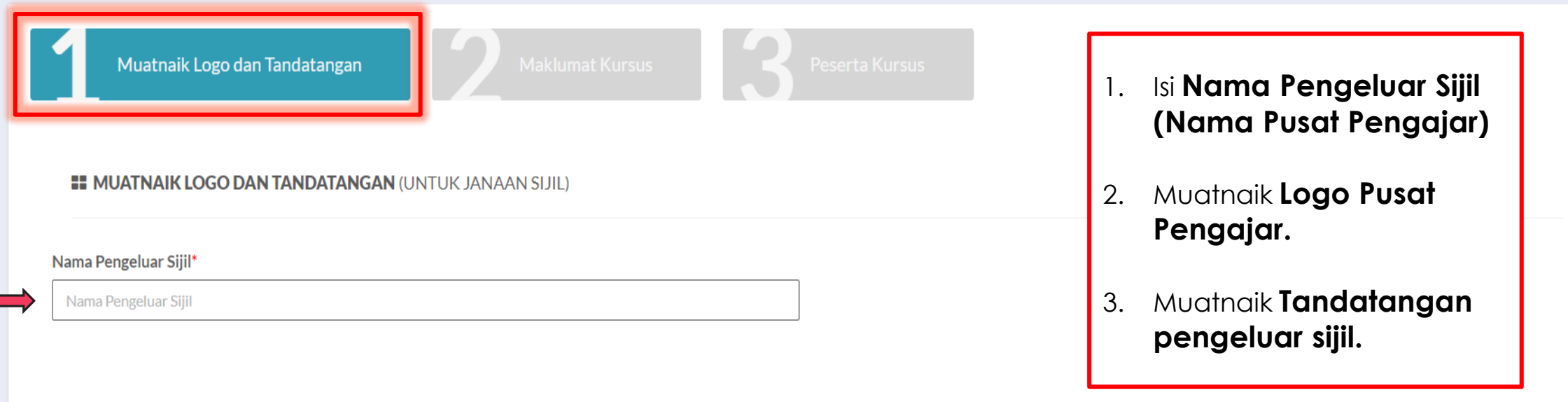

#### **EE LOGO DAN TANDATANGAN**

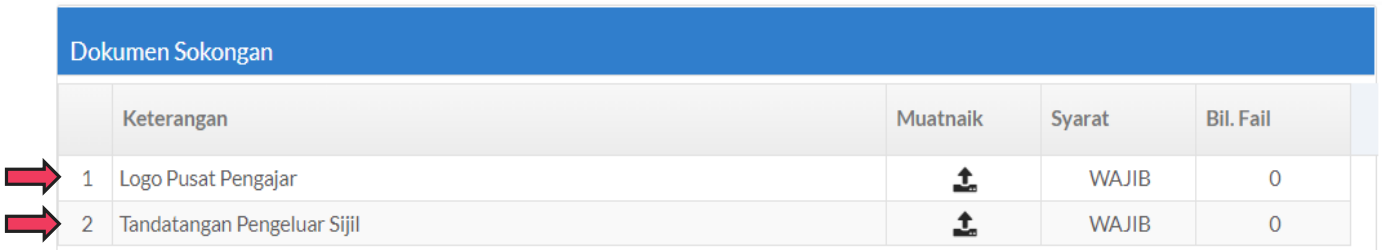

#### **II MUATNAIK LOGO DAN TANDATANGAN (UNTUK JANAAN SIJIL)**

Nama Pengeluar Sijil<sup>+</sup>

ABC CONSULTANTS SDN BHD

#### **II** LOGO DAN TANDATANGAN

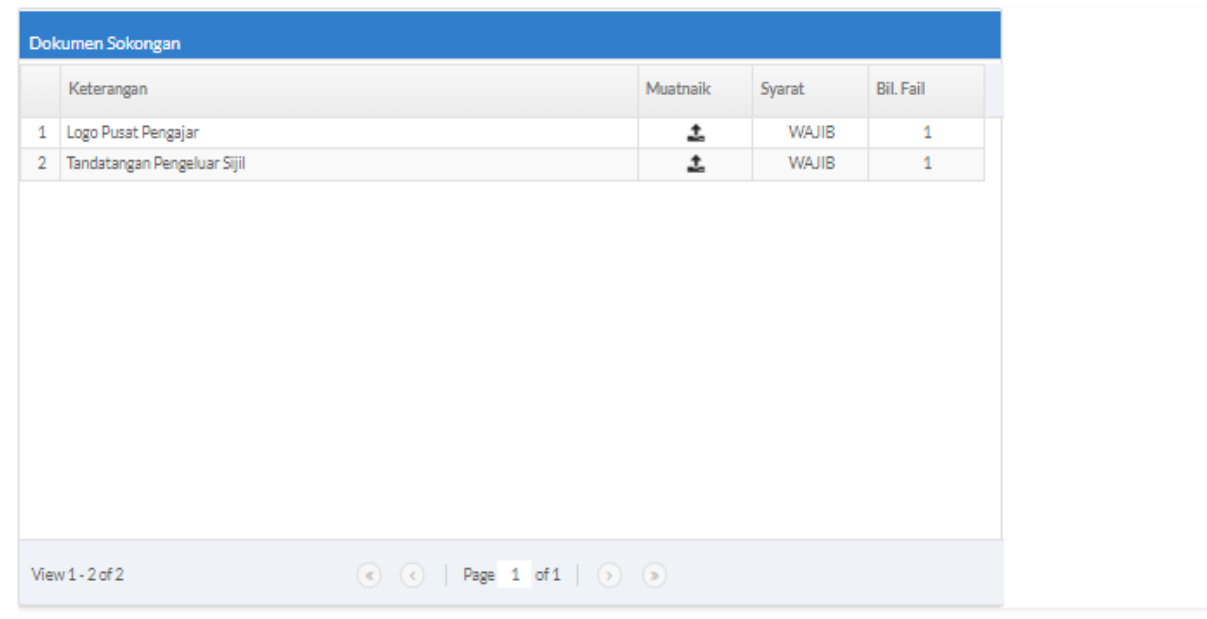

Setelah selesai melaksanakan

arahan sebelum ini klik

butang Seterusnya

## Tab 2 : Isi Maklumat Kursus

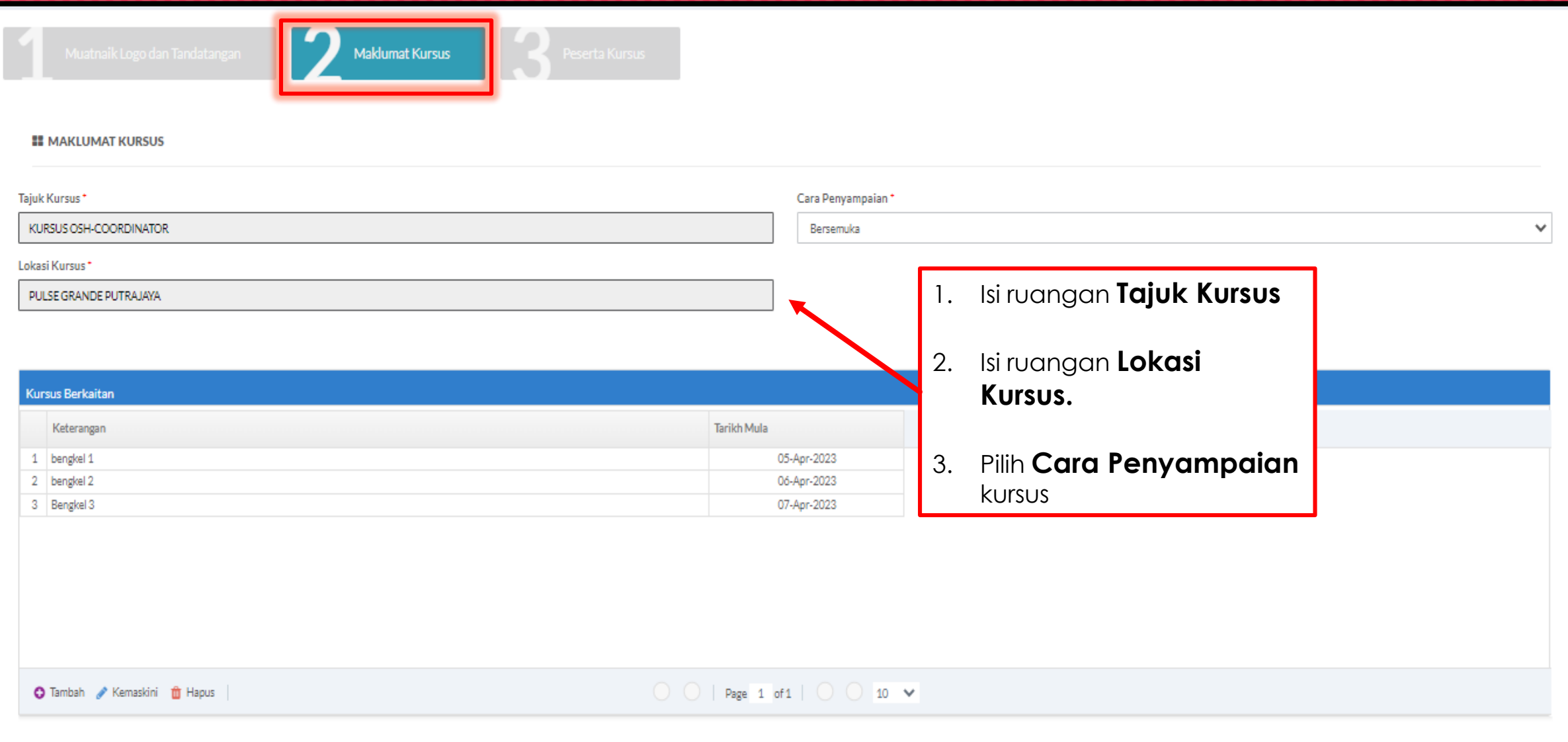

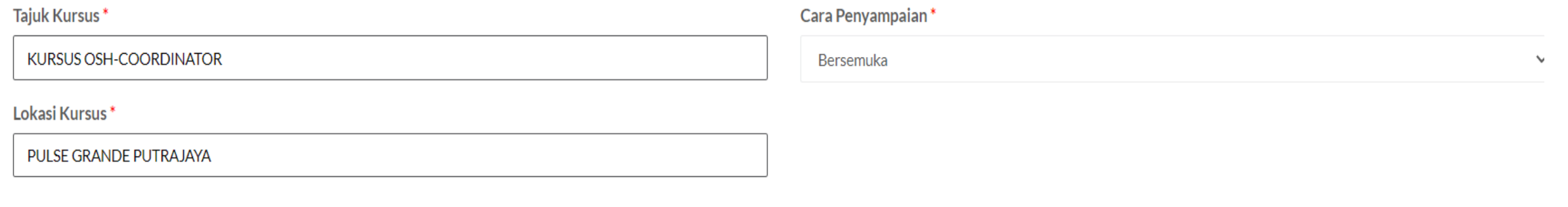

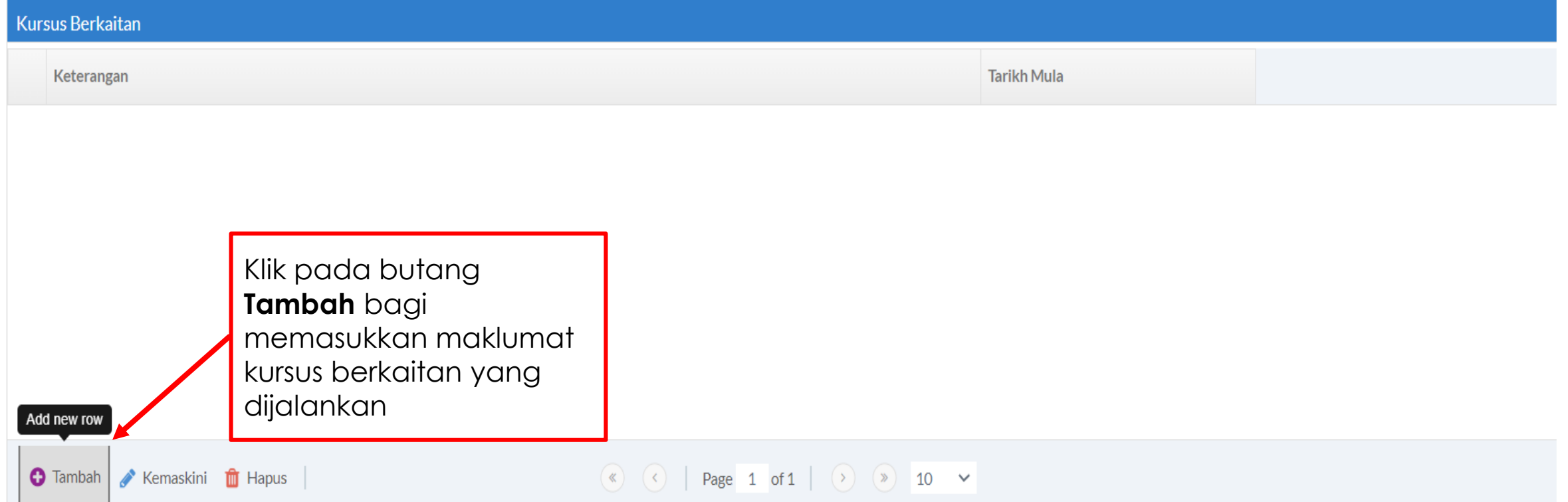

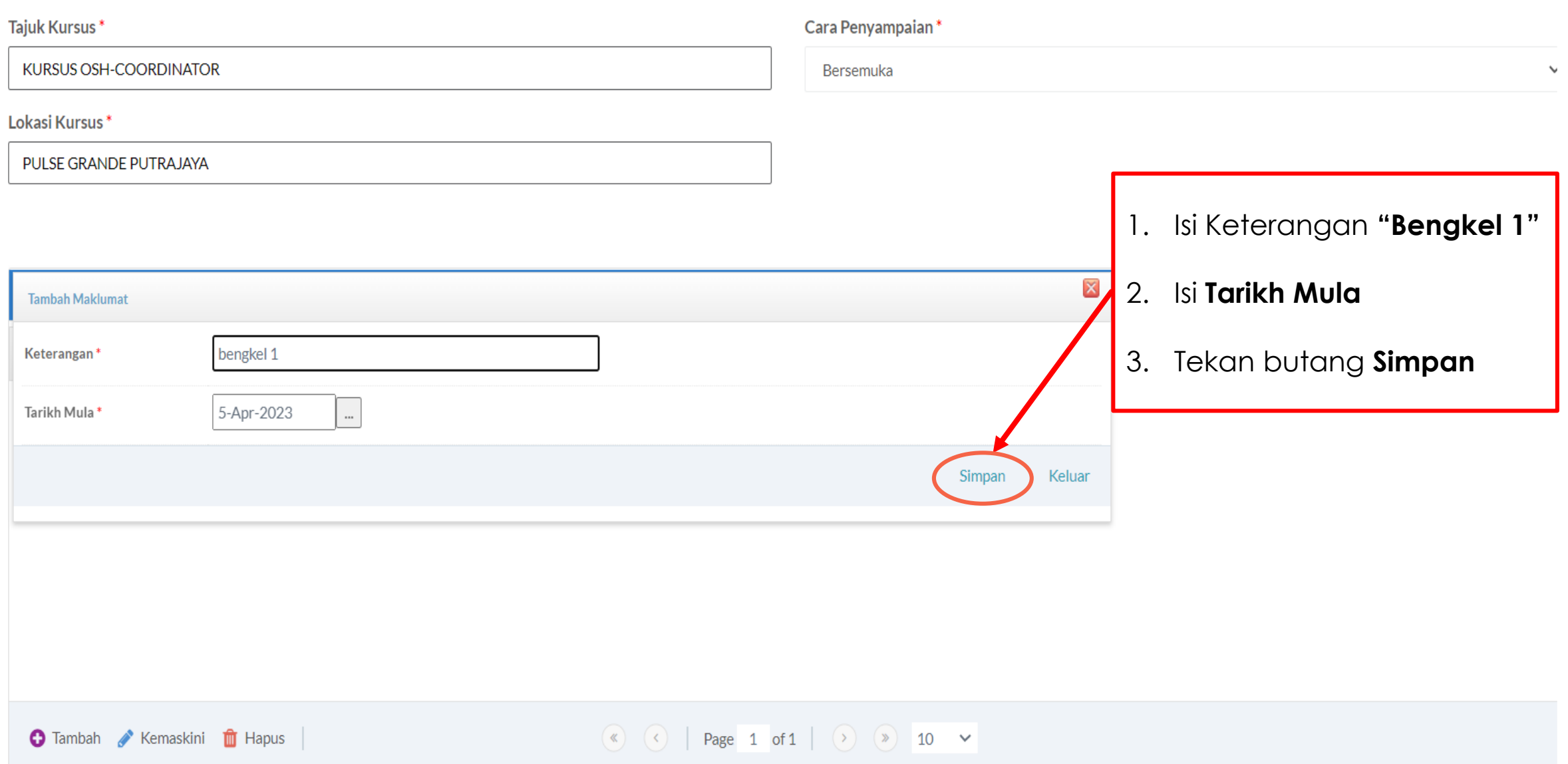

#### **EE MAKLUMAT KURSUS**

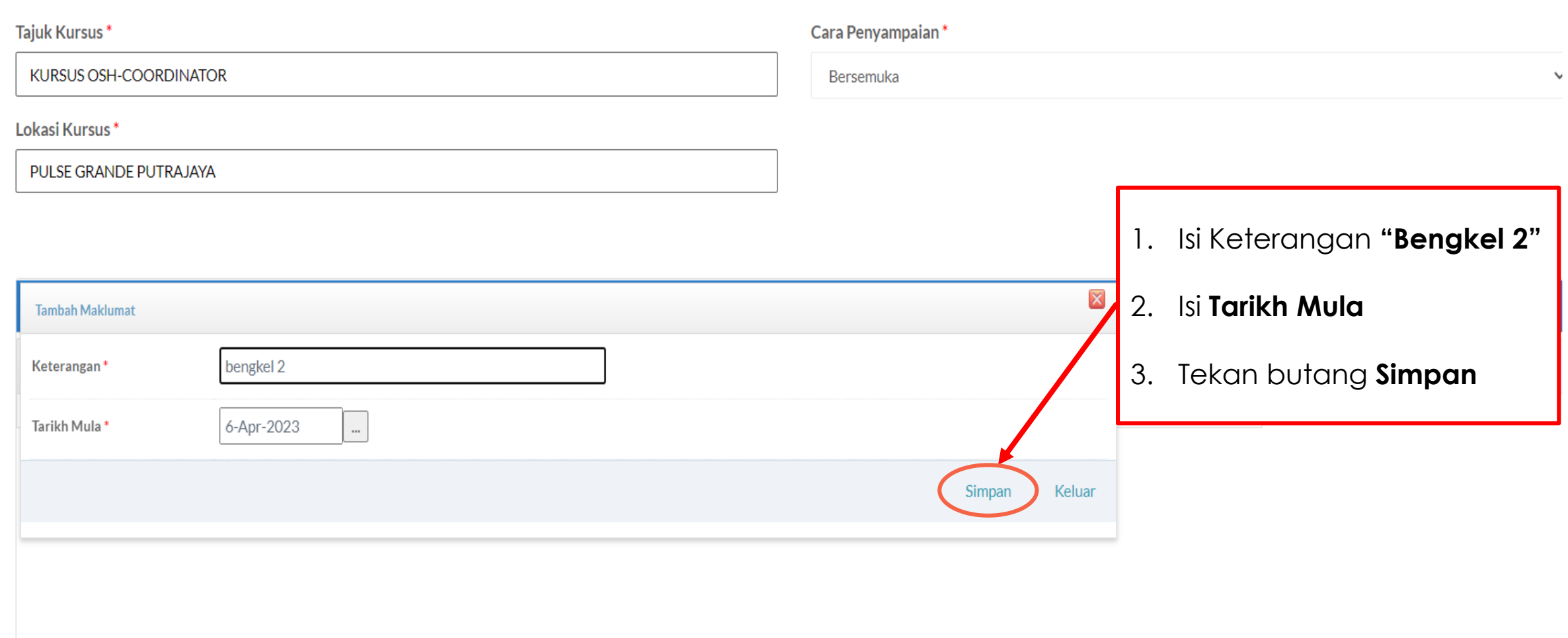

#### **:: MAKLUMAT KURSUS**

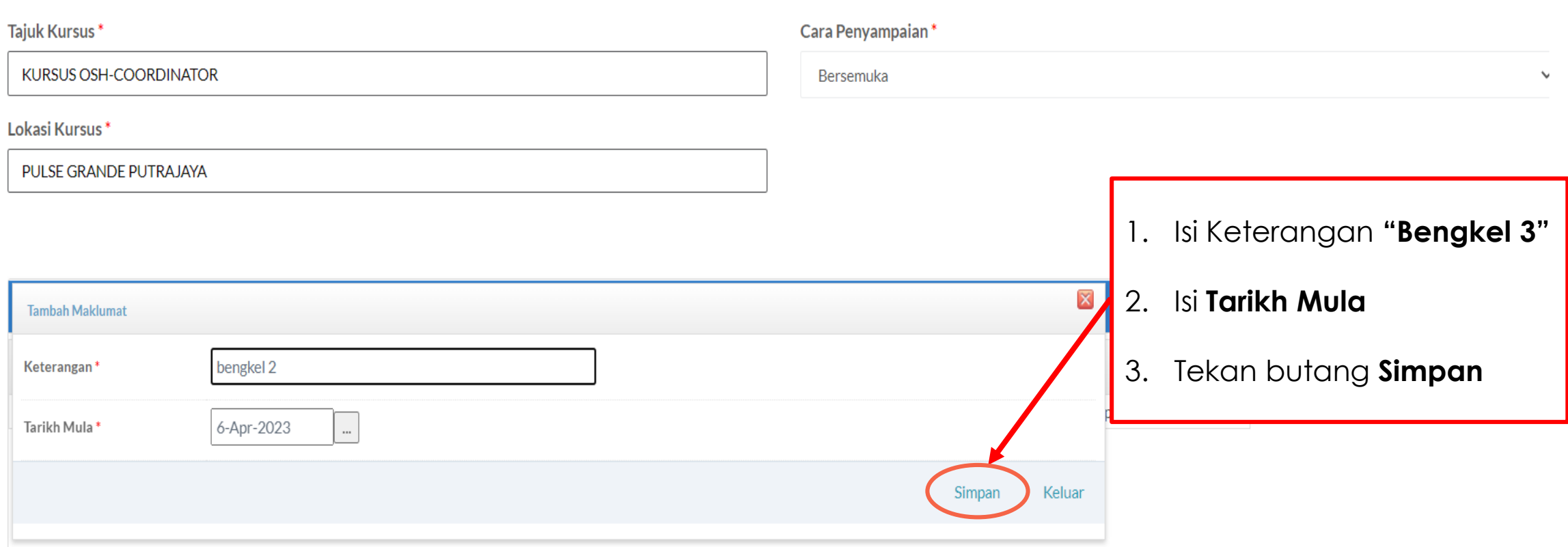

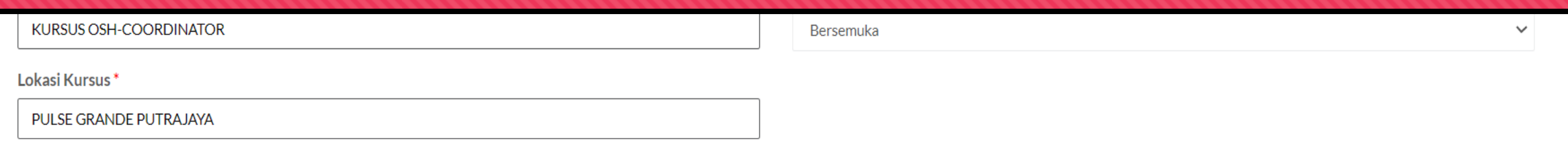

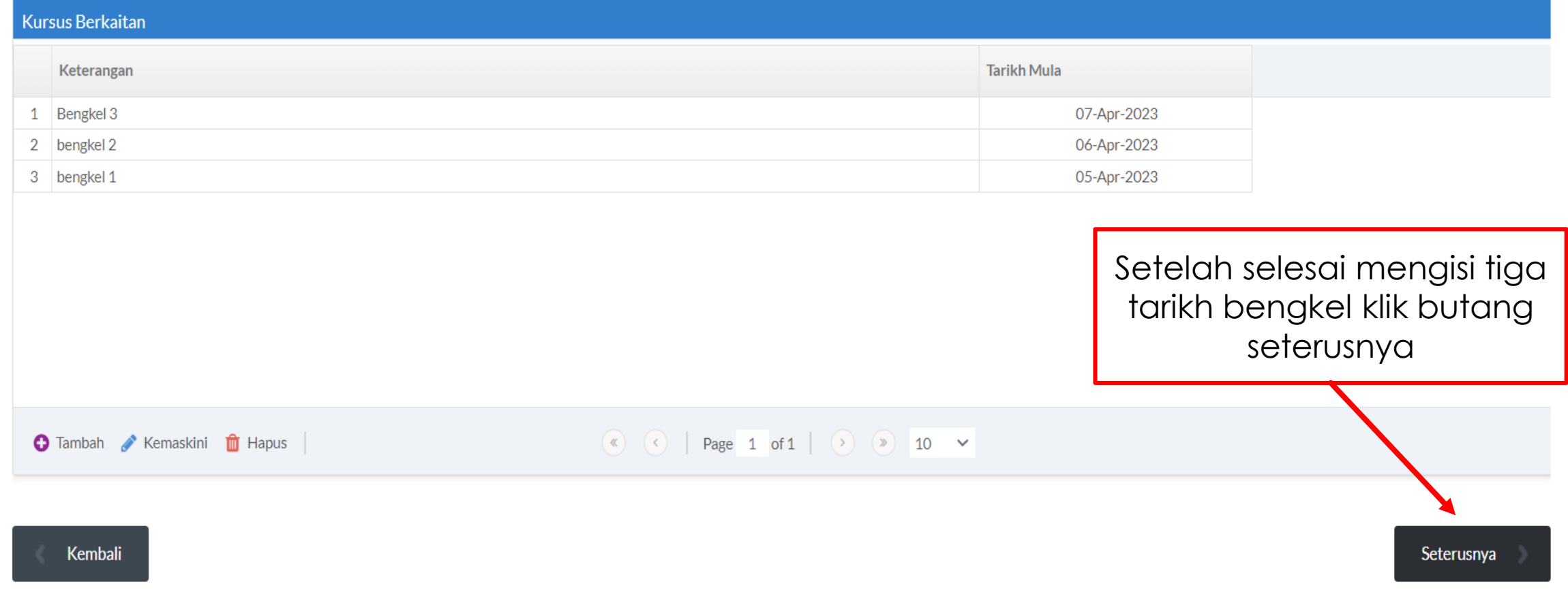

### Tab 3 : Isi Maklumat Peserta Kursus

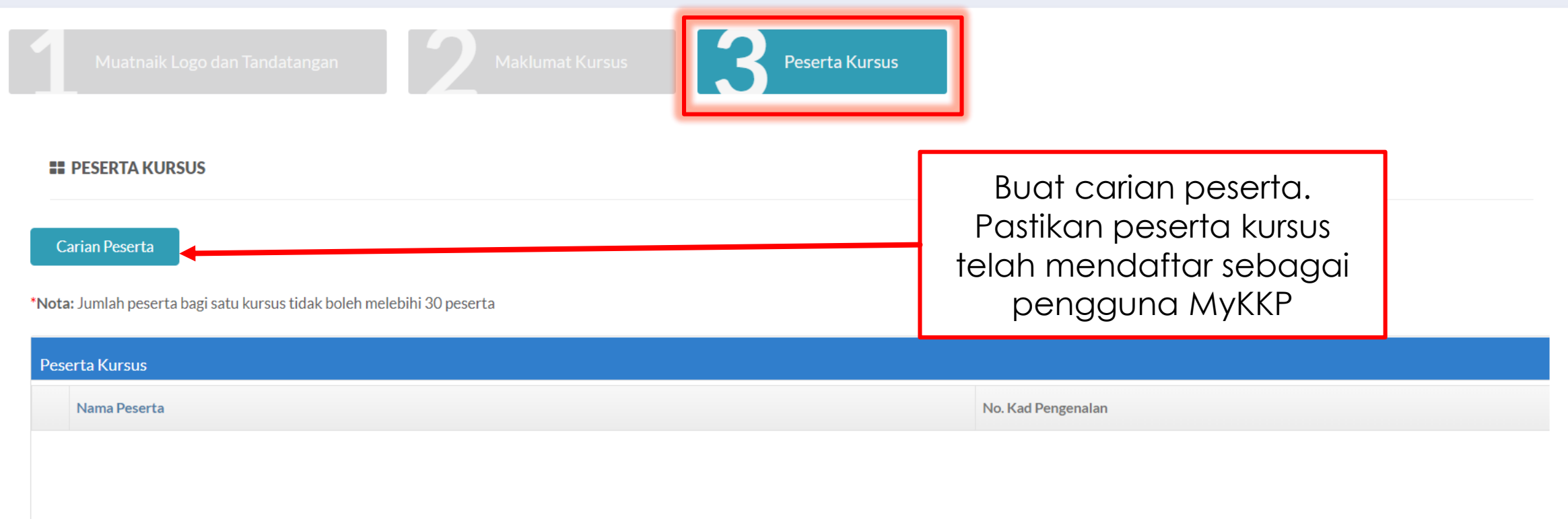

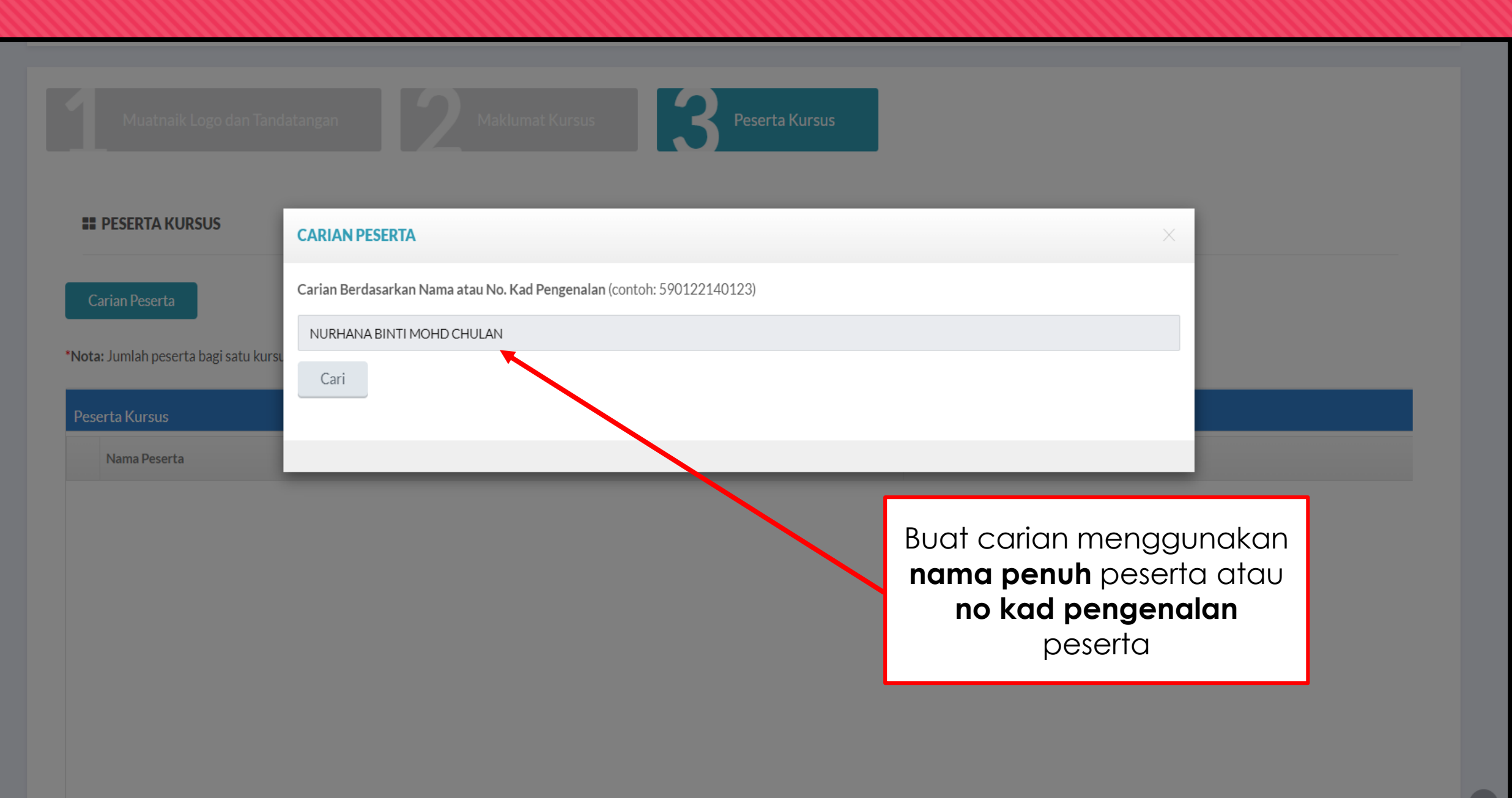

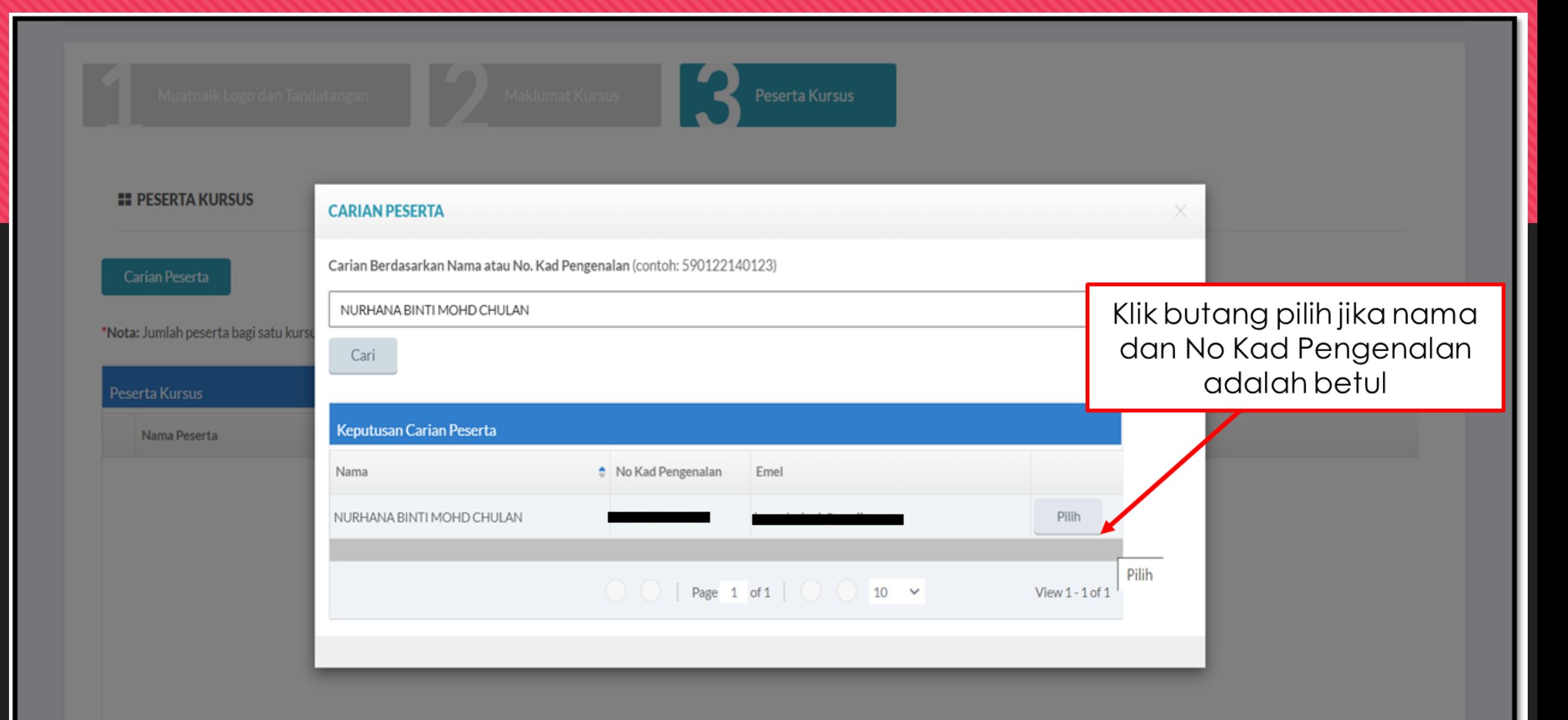

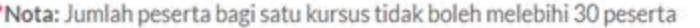

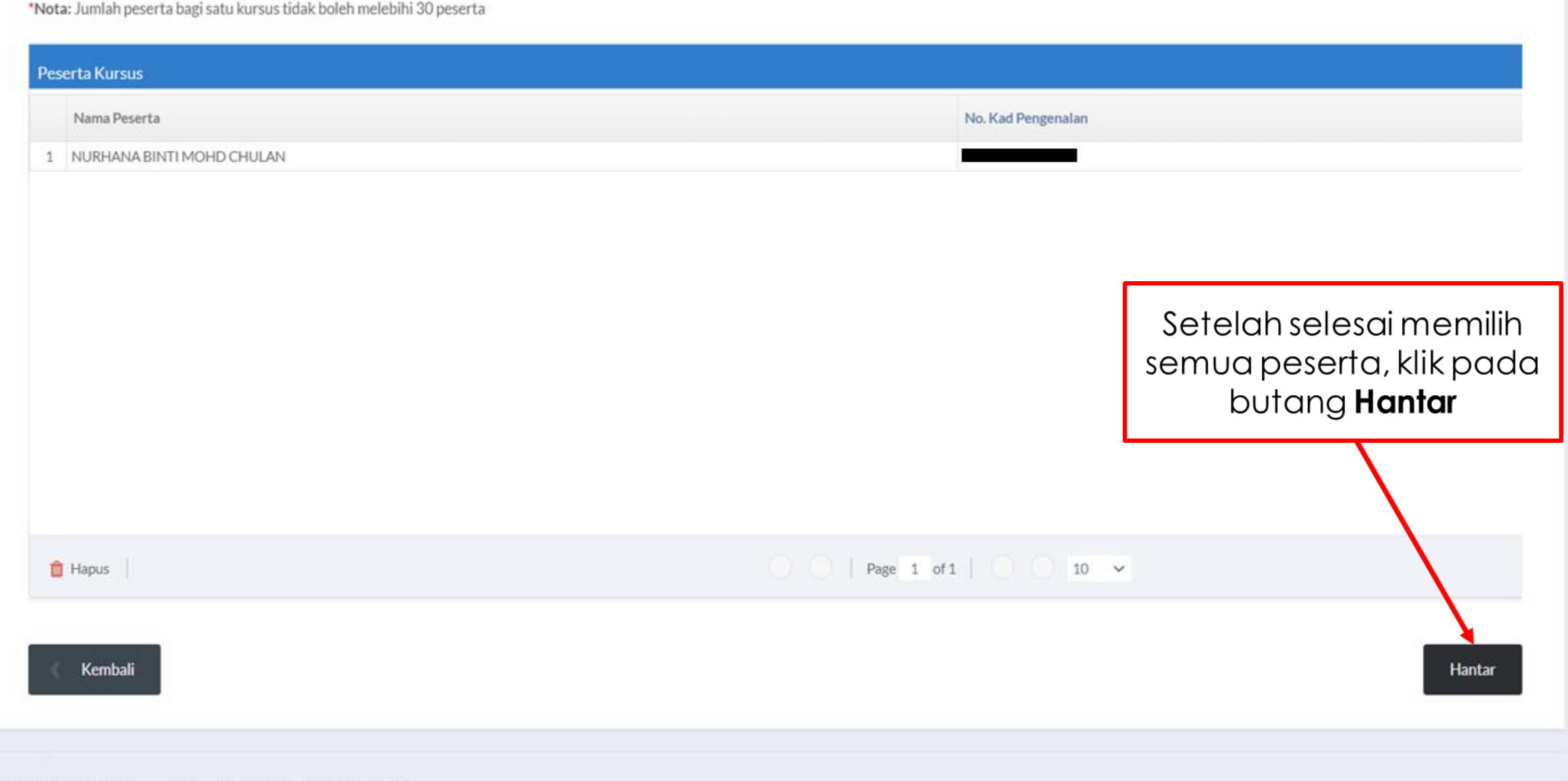

#### \*Nota: Jumlah peserta bagi satu kursus tidak boleh melebihi 30 peserta

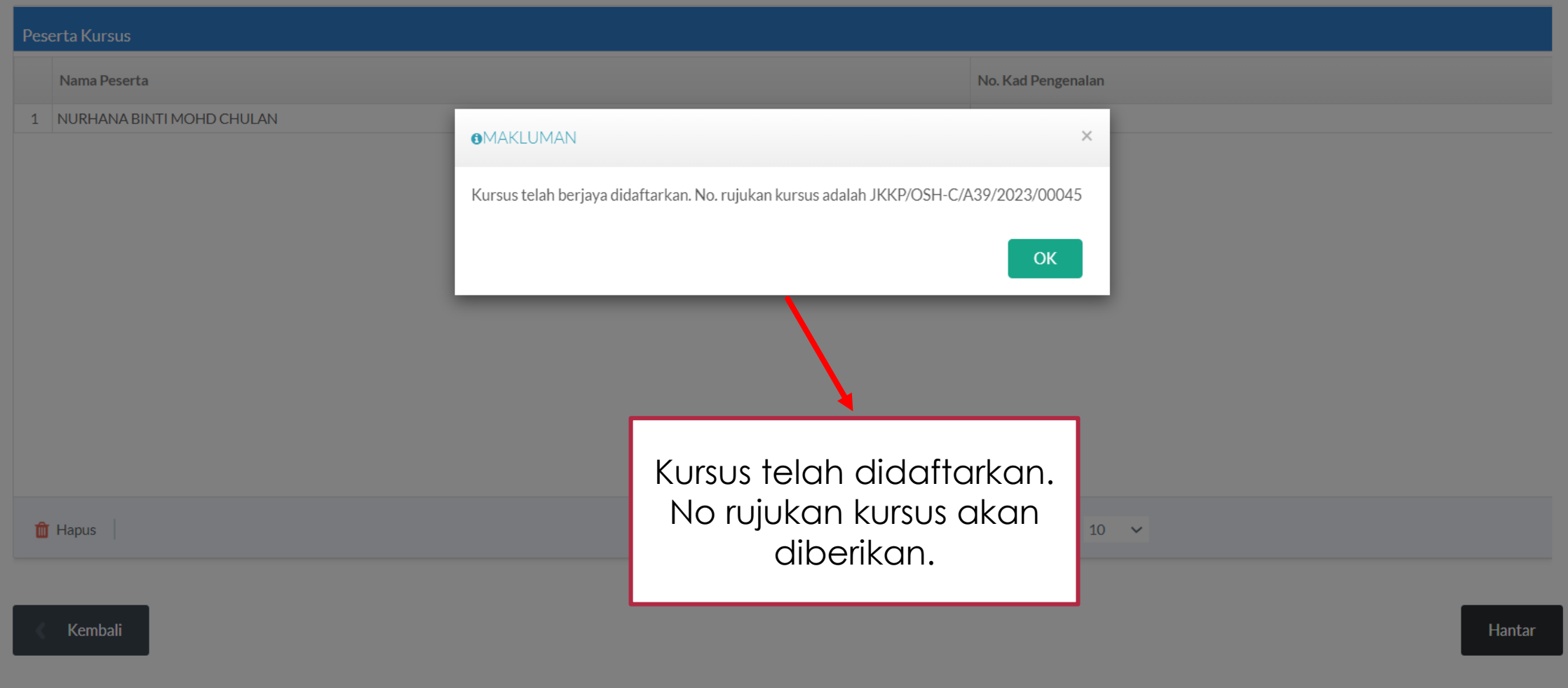

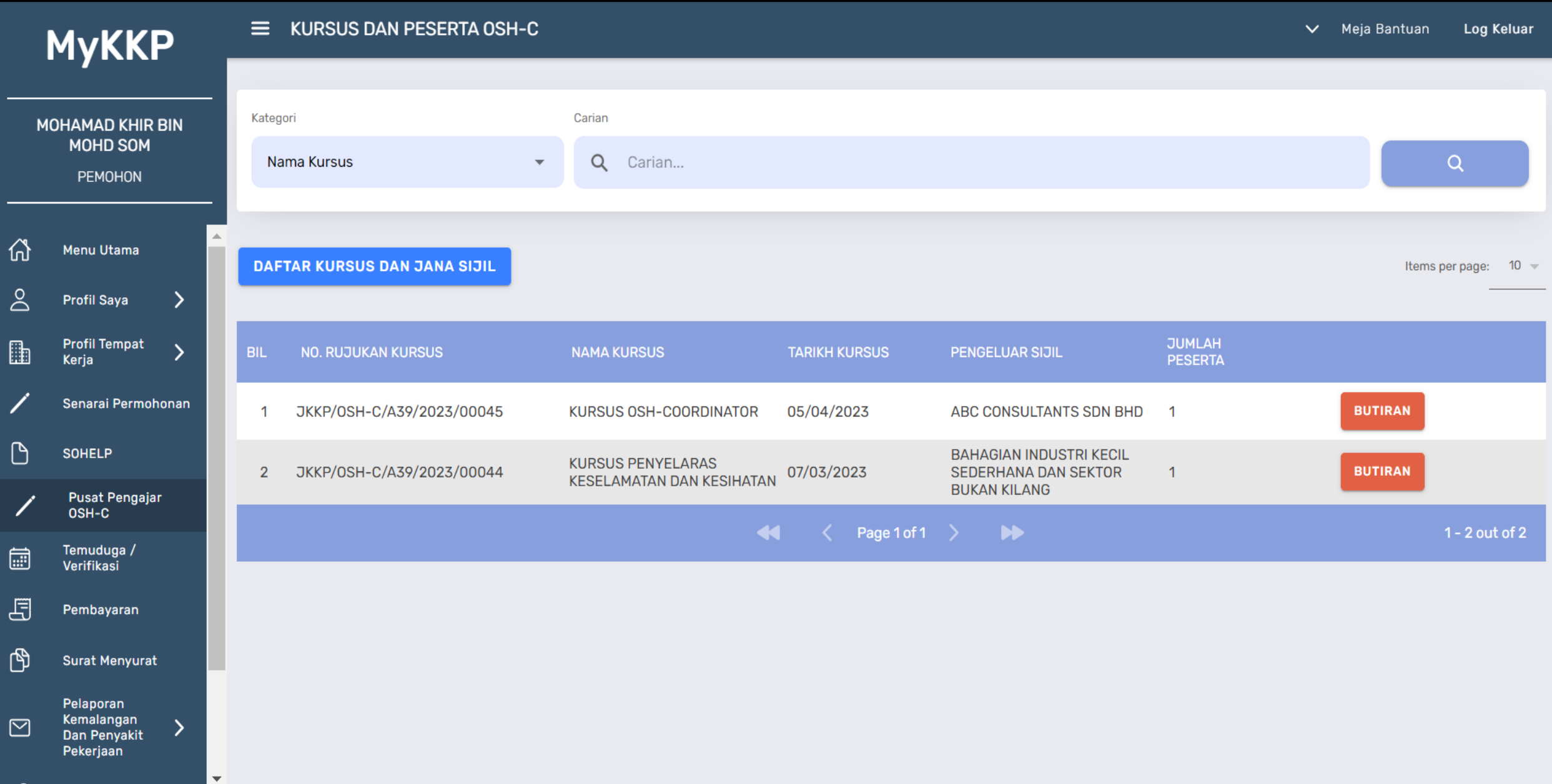

# SEKIAN (TERIMA KASIH

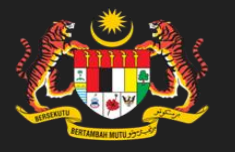

**BAHAGIAN INDUSTRI KECIL SEDERHANA & SEKTOR BUKAN KILANG JABATAN KESELAMATAN & KESIHATAN PEKERJAAN**